WPS FIND PDF

## https://www.100test.com/kao\_ti2020/570/2021\_2022\_WPS\_E8\_BE \_85\_E5\_AF\_BC\_EF\_c98\_570512.htm

 $2003$ 

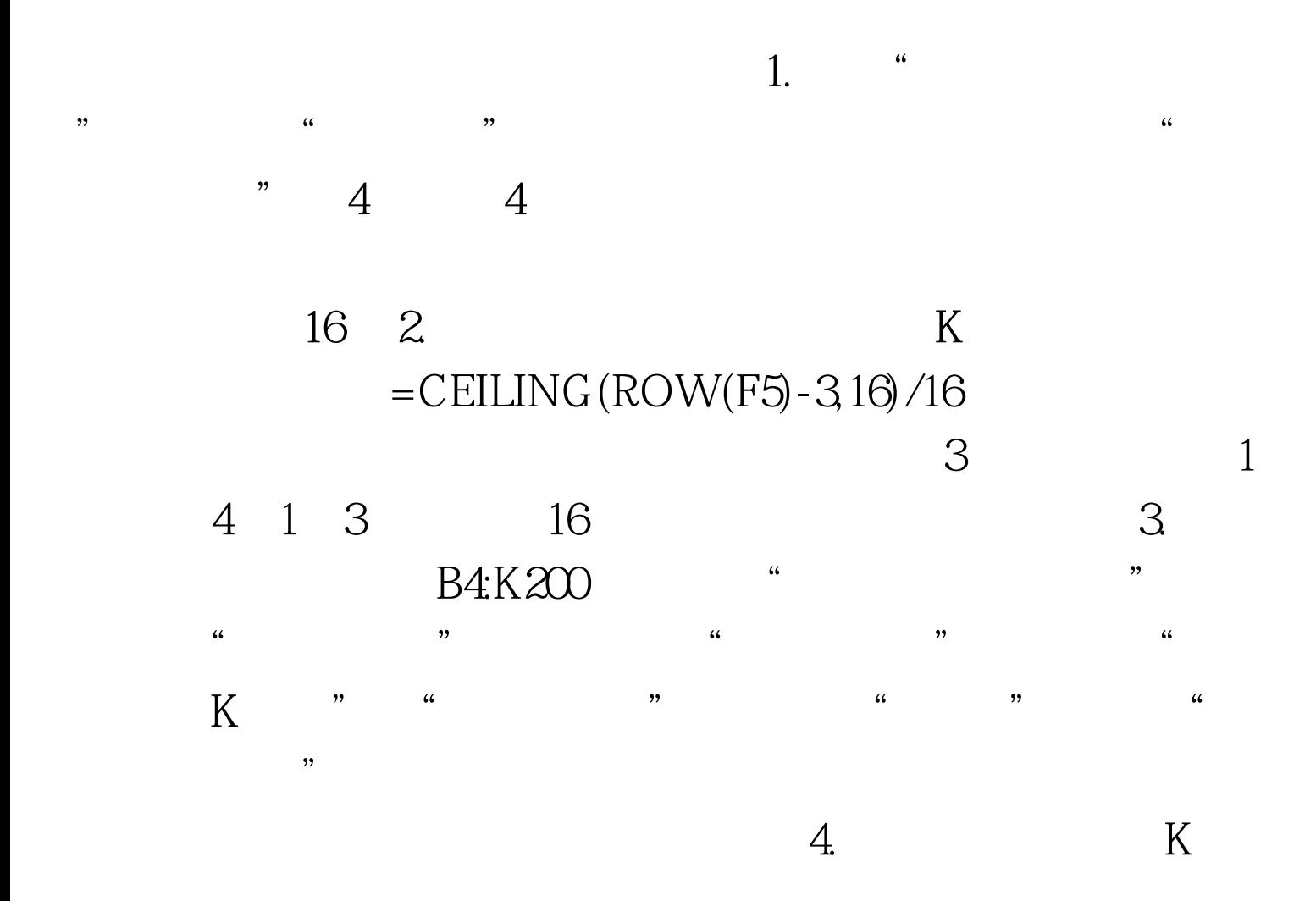

" Ctrl Z"

## B4:K200 "  $\frac{1}{2}$  , and  $\frac{1}{2}$  , and  $\frac{1}{2}$  , and  $\frac{1}{2}$  , and  $\frac{1}{2}$  , and  $\frac{1}{2}$  , and  $\frac{1}{2}$  , and  $\frac{1}{2}$  , and  $\frac{1}{2}$  , and  $\frac{1}{2}$  , and  $\frac{1}{2}$  , and  $\frac{1}{2}$  , and  $\frac{1}{2}$  , and  $\frac{1}{2}$  , a

 $\frac{1}{2}$  (example  $\frac{1}{2}$  ) with  $\frac{1}{2}$  (example  $\frac{1}{2}$  ) with  $\frac{1}{2}$  (example  $\frac{1}{2}$  ) with  $\frac{1}{2}$  (example  $\frac{1}{2}$  ) with  $\frac{1}{2}$  (example  $\frac{1}{2}$  ) with  $\frac{1}{2}$  (example  $\frac{1}{2}$  ) with  $\frac{1$ 

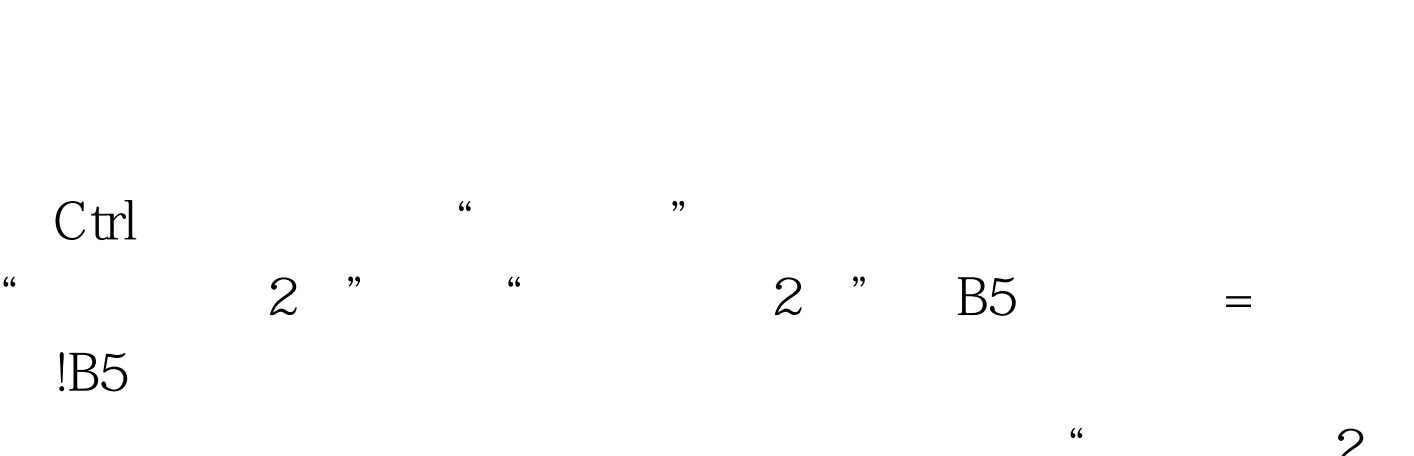

"。然后我们只要按前面介绍的方法对"工资表(2)"进行  $\frac{u}{2}$  $"$   $100Test$ 

, we have  $\frac{u}{2}$ 

www.100test.com